### API REST, BAPI et IDOC avec SAP

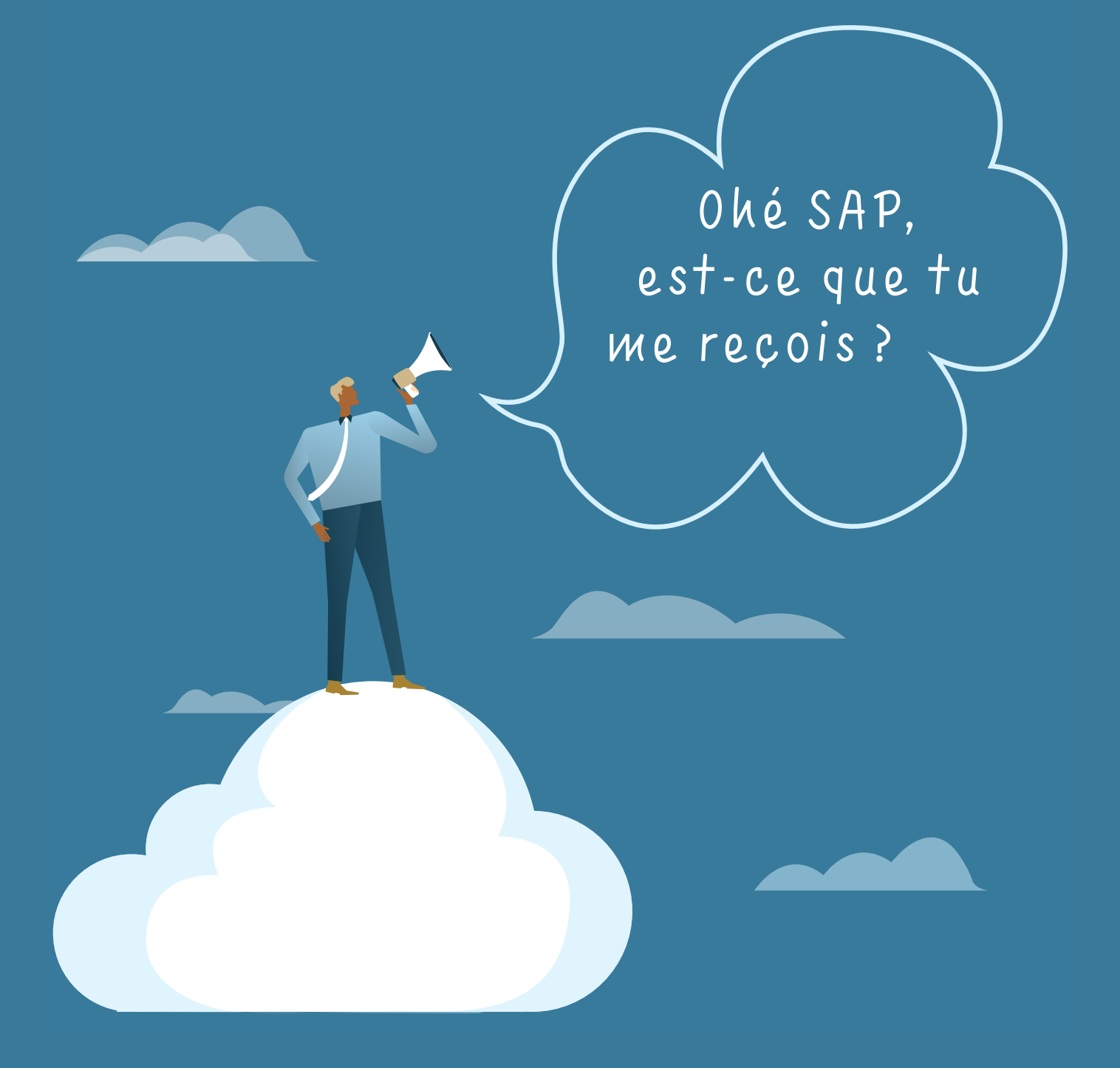

Nous vous proposons de comparer trois modes d'échanges inter-applicatifs, API REST, BAPI et IDoc, afin de répondre à la question suivante: comment la solution SAP communique-t-elle avec d'autres logiciels, par le biais Talend?

Cette présentation a une visée strictement informative, les indications énoncées proviennent d'une recherche objective à partir de sources multiples ainsi que de l'expérience de Nordom en tant que société d'intégration de données. N'hésitez pas à nous contacter pour toute remarque ou demande d'information. — Réalisé par Nordom

### PRÉCO NORDOM

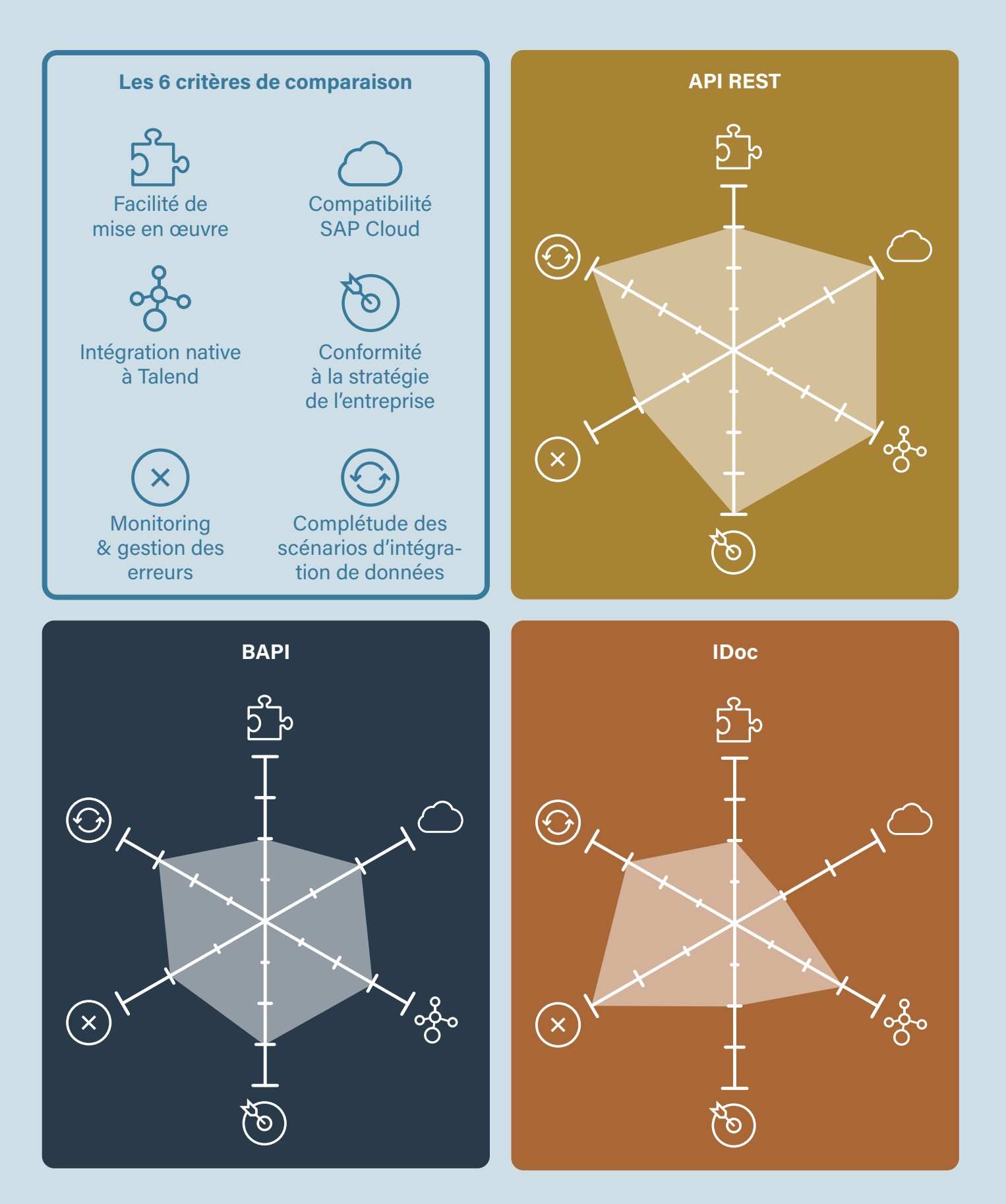

Nordom préconise l'utilisation des API REST pour une utilisation de SAP en mode SAS.

# API REST & VUE GÉNÉRALE

Une API signifie interface de programmation d'application. Elle constitue un ensemble de règles qui définissent comment les applications peuvent se connecter et communiquer ensemble.

Plus particulièrement, une API REST est une API qui respecte les principes de conception du style architectural REST (Representation State Transfer), créé et défini par l'informaticien Roy Fielding. Les normes de REST sont les suivantes : une interface uniforme, le découplage client-serveur, le statut sans état, la mise en cache, l'architecture système en couches et le code à la demande (facultatif).

L'API REST communique via des requêtes HTTP (exemple : GET, PUT, POST, DELETE, etc.) dans de nombreux langages (HTML, XLT, Python, PHP, texte brut et le plus communément utilisé, JSON). Les API REST sont compatibles avec SAP à partir de la version S/4 HANA.

#### **Caractéristiques**

- Solution standard d'échanges interapplicatifs
- Ressources multiples et accessibles par le client
- Appels effectués indépendamment
- Plusieurs appels pour la mise à jour des données (élément par élément)
- Requête sans session ni historique

#### Avantages

- Flexibilité
- **Souplesse**
- Petit volume
- Intégration full Cloud SAP
- **Scalabilité**
- Communication via plusieurs langages
- Compatible avec les outils de test standards

#### Inconvénients

- Pas de gestion d'état (pas de reprise en cas d'erreur ou d'évolutivité par exemple)
- Implémentation non standard
- Format de données complexe

#### Liste des ressources

- [Redhat](https://www.redhat.com/en/topics/api/what-is-a-rest-api)
- **[OpenClassrooms](https://openclassrooms.com/fr/courses/6031886-debutez-avec-les-api-rest)**
- **[UpTrends](https://www.uptrends.com/products/synthetics/rest-api-monitoring)**
- [DataBird](https://www.data-bird.co/blog/api-rest)
- [Wikipédia](https://fr.wikipedia.org/wiki/Representational_state_transfer)
- **[Mulesoft](https://www.mulesoft.com/fr/resources/api/what-is-rest-api-design#:~:text=API%20REST%20%3A%20une%20interface%20uniforme,%C3%A0%20la%20couche%20d%27API.)**
- **[Microsoft](https://learn.microsoft.com/fr-fr/purview/tutorial-using-rest-apis)**
- **[AWS Amazon](https://docs.aws.amazon.com/apigateway/latest/developerguide/apigateway-rest-api.html)**
- **[Astera](https://www.astera.com/fr/type/blog/rest-api-definition/)**
- [HubSpot](https://blog.hubspot.fr/website/api-rest)
- [Data Transition Numérique](https://www.data-transitionnumerique.com/api-rest/)
- **[Appleute](https://www.appleute.de/fr/bibliotheque-de-developpeurs-dapplications/rest-api/#:~:text=Une%20API%20REST%20est%20l,communiquer%20plus%20facilement%20entre%20eux.)**
- Expertise Nordom

# API REST & VUE DÉTAILLÉE

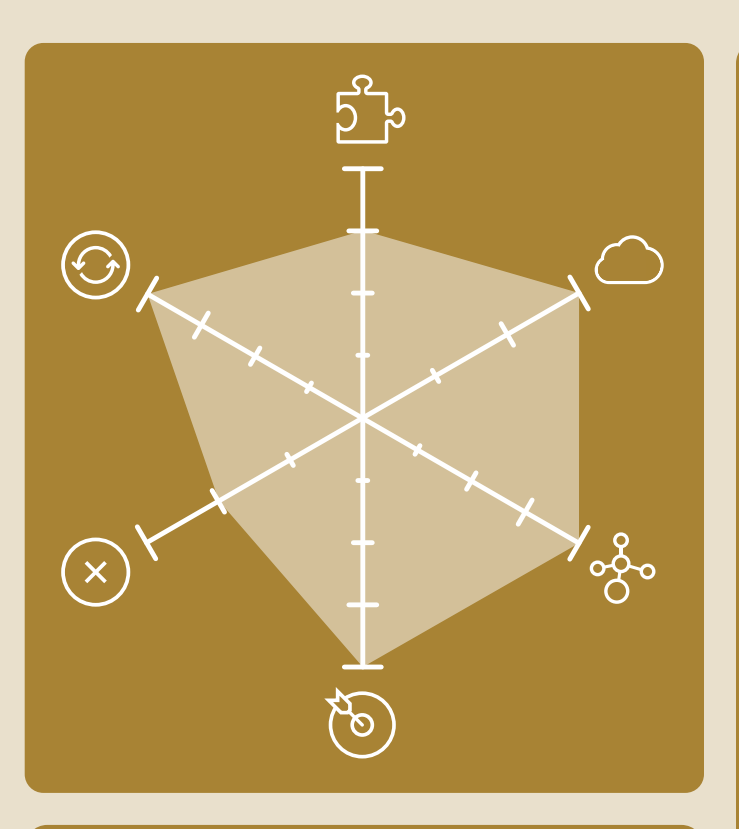

#### FACILITÉ DE MISE EN ŒUVRE: 3/4

Authentification : chaque API possède un mode d'authentification spécifique, comme par exemple HTTP (basique et token), clés d'API ou oAuth. Cependant, la méthode d'authentification nécessite un accès à la gestion des cookies de session et cette fonctionnalité n'est pas native dans Talend.

Test: le Framework utilisé par l'API propose en général un environnement de test mais n'importe laquelle des solutions de test standard est compatible.

Approche du modèle de données canonique : le couplage est faible. Cela signifie que les services web RESTful simplifient et découplent les différents composants du serveur de telle sorte que chaque partie évolue indépendamment d'une autre. Les changements de plateforme ou de technologie au niveau de l'application serveur n'affectent donc pas l'application client.

Performance: la mise à l'échelle est optimisée en utilisant la segmentation des données (par sous job) ou les fonctionnalités de parallélisation de Talend.

Protocole sans état: la méthode de communication est sans état ce qui signifie que le serveur traite chaque demande indépendamment des demandes précédentes.

### COMPATIBILITÉ À SAP CLOUD: 3/3

Adaptabilité & modernité: la gestion d'API est intégrée, la technologie est récente (intégration, WAF, modes d'authentification).

#### INTÉGRATION NATIVE TALEND: 4/4

Solutions : l'utilisation du composant standard tRestClient dans le service cloud API de Talend.

#### CONFORMITÉ À LA STRATÉGIE DE L'EN-TREPRISE: 4/4

Flux & sécurité : il est possible d'utiliser le protocole HTTPS ainsi qu'un système d'authentification sécurisé. Chaque API a un mode d'authentification spécifique et plusieurs d'entre elles permettent de s'authentifier grâce à un jeton similaire à oAuth 2.0. Hébergement: il peut être qualifié de visionnaire car il utilise les dernières technologies.

#### MONITORING & GESTION DES ERREURS: 2/3

Gestion des erreurs : les codes et les messages d'erreurs sont plus ou moins universels, les autres paramètres de gestion des erreurs sont relatifs à l'interface utilisée. Journalisation & supervision: il n'v a aucun système de journalisation. Proposition: mise en place d'une solution annexe (Splunk, ELK). Catalogue d'interface: [www.api.sap.com](https://api.sap.com/content-type/API/apis/REST) Verrouillage: une activité utilisateur sur la [même donnée peut entraîner un verrouillage](https://api.sap.com/content-type/API/apis/REST)  du compte et mettre l'appel d'API en erreur.

COMPLÉTUDE AVEC LES SCÉNARIOS D'INTÉGRATION DE DONNÉES: 4/4

Chargement& synchronisation: la sollicitation de la machine est importante lors des appels. Solution: privilégier le mode delta. Réutilisation : un développement organisé sur Talend permet une réutilisation des sous jobs pour d'autres usages.

Modèle d'intégration: un appel API doit être initié par SAP pour effectuer un déclenchement sur évènement. Attention à la consommation des ressources pour le batch et aux données transactionnelles lors de la gestion de l'unicité. La requête réponse et le mode transactionnel sont disponibles.

## BAPI <sup>8</sup><sup>3</sup> VUE GÉNÉRALE

#### Le sigle BAPI signifie Business Application Programming Interface.

Une BAPI est définie comme une méthode d'un type d'objet de gestion SAP ou d'un type d'interface SAP. Elle permet d'intégrer des applications externes au processus métier SAP et autorise ainsi la saisie de données dans le système SAP.

Elle est configurée et stockée en tant que module compatible RFC (Remote Function Call) dans le constructeur fonctionnel de l'atelier SAP ABAP et permet d'effectuer les tests automatiques sans utiliser d'interface utilisateur.

Les premières BAPI ont été fournies aux clients et aux fournisseurs externes par SAP dans la version R/3 3.1, leur permettant alors d'intégrer leurs composants logiciels dans un système SAP. Le nombre de BAPI augmente avec chaque version R/3 et avec cela la possibilité d'un accès orienté objet à un système SAP.

#### Liste des ressources

- [Site SAP](https://api.sap.com/)
- **[Techtarget](https://www.techtarget.com/searchsap/definition/BAPI)**
- [Site IBM](https://www.ibm.com/docs/fr/ste/9.0.0?topic=SSVSD8_9.0.0/com.ibm.websphere.dtx.packsapr3.doc/concepts/c_pack_sapr3_Overview_of_the_Interface_BAPI.html)
- [Guru 99](https://www.guru99.com/all-about-bapi.html)
- [Wikipedia](https://fr.wikipedia.org/wiki/Business_Application_Programming_Interface)
- **[SAP Online Tutorials](https://www.saponlinetutorials.com/sap-bapi-business-application-programming-interface/)**
- Aide [SAP](https://help.sap.com/docs/build-process-automation/sap-build-process-automation/bapi-overview)
- **Expertise Nordom**

#### **Caractéristiques**

- Communication synchrone
- Utilisation de process dialogue
- Prise en charge des appels BAPI synchrones par le processus ALE (Application Link Enabled): version 4.0
- Prise en charge des appels de boîtes de dialogue synchrones : version 4.5A
- Communication asynchrone (processus ALE utilisé avec des interfaces IDocs supplémentaires générées pour les BAPI)
- Paramètre de retour normalisé pour renvoi des messages à l'application appelante

#### Avantages

- Stabillité
- **Standardisation**
- Simplicité de mise en place
- Réponse immédiate (idéale pour l'IMH)
- Possibilité d'envoyer en mode Bulk
- Statut de création, de mise à jour et de suppression en retour de BAPI

#### Inconvénients

- Dimensionnement machine sur gros volume
- Modèle de données complexe
- Canal de communication rarement ouvert, ce qui nécessite l'ouverture d'une plage de port étendu «3300-4800»
- Protocole d'échange non standard (RFC est spécifique à SAP)
- Sécurisation non standard (implémentation différente de SSL/TLS)
- Incompatible avec les outils classiques de test d'appel d'API
- Pas de traçabilité
- Pas de gestion d'erreur accessible aux utilisateurs SAP

# BAPI VUE DÉTAILLÉE

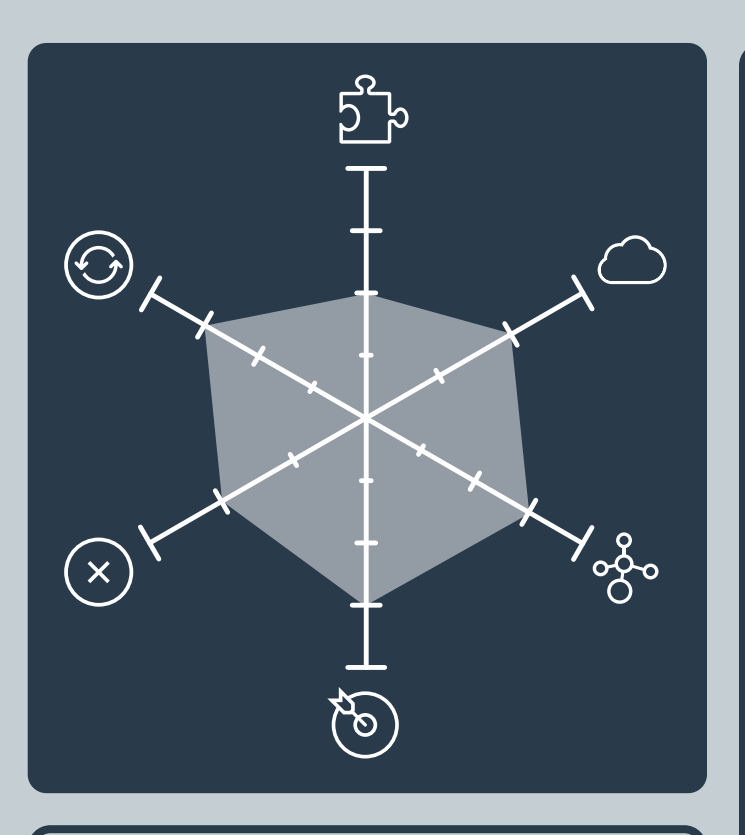

### FACILITÉ DE MISE EN ŒUVRE: 2/4

Authentification: afin d'interagir avec un système SAP, les utilisateurs doivent disposer d'un certain ensemble d'autorisations (configurées dans leurs fiches SAP).

Test: il existe plusieurs outils de test directement dans SAP. Par exemple, l'explorateur BAPI sert à vérifier la syntaxe. Le script de test eCATT, disponible dans l'outil de test standard SAP, est employé pour les modules de fonctions automatiques. Le paramètre TestRun, lui, permet de vérifier les entrées de l'instance d'objet.

Approche du modèle des données canonique : SAP peut modifier l'implémentation d'une BAPI sans affecter les applications externes qui l'utilisent et le regroupement d'appels est compatible.

Performance: un puissant transfert de données par la BAPI est rendu possible grâce à l'atelier DX. Créé pour la version 3.1 et ultérieure, DX Workbench prend en charge le transfert de données en masse. Depuis la version 4.6A, il fournit une gestion de projet intégrée pour toutes les étapes impliquées dans le transfert de données vers SAP.

Protocole sans état: les BAPI sont indépendantes du langage de programmation et des mécanismes de communication utilisés.

#### COMPATIBILITÉ À SAP CLOUD: 2/3

Adaptabilité & modernité: l'accès aux BAPI nécessite un accès direct qui n'est pas nativement compatible. La technologie utilisée est antérieure à l'ère du Cloud.

#### INTÉGRATION NATIVE TALEND: 3/4

Solutions : l'utilisation de composants standards Talend.

#### CONFORMITÉ À LA STRATÉGIE DE L'EN-TREPRISE: 3/4

Flux& sécurité : ils sont limités par le protocole spécifique car le SNC (protocole qui sécurise un flux RFC) est complexe à mettre en œuvre.

Hébergement: il n'y a pas d'hébergement.

#### MONITORING & GESTION DES ERREURS: 2/3

Gestion des erreurs : le retour d'erreur est fourni par la BAPI, l'envoyeur doit soumettre à nouveau les données en cas d'erreur.

Journalisation & supervision: il n'y a aucun système de journalisation. Proposition: mise en place d'une solution annexe (Splunk, ELK). Catalogue d'interface: [lien](https://wiki.scn.sap.com/wiki/display/ABAP/List+of+BAPI%27s) vers [Support SAP](https://wiki.scn.sap.com/wiki/display/ABAP/List+of+BAPI%27s) Verrouillage : moins la clé (partielle) d'un enregistrement de données modifiées est spécifique, plus il est probable que plusieurs BAPI accèdent à l'enregistrement de données, ce qui entraîne le verrouillage de l'enregistrement.

#### COMPLÉTUDE AVEC LES SCÉNARIOS D'INTÉGRATION DE DONNÉES: 3/4 Chargement & synchronisation: l'envoi en

mode Bulk est compatible.

Réutilisation : il est possible d'utiliser une BAPI existante pour un nouveau projet. Pour les objets métiers, la réutilisation du code logiciel est obtenue en dérivant de nouveaux types d'objets à partir de ceux existants.

Modèle d'intégration : le déclenchement sur évènement nécessite l'utilisation d'un module fonction ou d'un IDoc d'évènement. La requête réponse ainsi que le mode transactionnel sont compatibles. Attention aux données transactionnelles lors de la gestion de l'unicité.

## IDOC VUE GÉNÉRALE

L'IDoc est un conteneur de données SAP utilisé pour les transferts de données de transactions commerciales, son nom vient d'Intermediate Document.

Il est utilisé pour mettre un processus transactionnel comme une commande dans une forme électronique. Plus précisément, l'IDoc est un ensemble d'enregistrements dans la base de données qui comprend les données applicatives d'un document de gestion ainsi que ses données de gestion, comme par exemple une facture et son statut évoluant selon traitement.

L'IDoc est envoyé en tant que tel par le biais du processus ALE (Application Link Enabled) lorsque le système cible comprend le format IDoc ou sous un autre format de message EDI (Échange de Données Informatisées) lorsque la cible ne supporte pas le format IDoc.

#### Liste des ressources

- [Site SAP](https://api.sap.com/)
- [Support SAP](https://support.sap.com/en/alm/sap-focused-run/expert-portal/integration-cloud-monitoring/Idoc.html)
- [Aide SAP](https://help.sap.com/docs/SAP_APPLICATION_INTERFACE)
- [Blog SAP](https://blogs.sap.com/2020/02/24/client-certificate-based-authentication-in-sap-cpi/)
- [Blog SAP Press](http://blog.sap-press.com/outbound-authentication-with-sap-cloud-integration)
- [Documentation Microsoft](https://learn.microsoft.com/fr-fr/biztalk/adapters-and-accelerators/adapter-sap/operations-on-idocs-in-sap)
- [Site documentation IBM](https://www.ibm.com/docs/en/maximo-sap-con/7.6.1?topic=server-idoc-configuration)
- [Guru 99](https://www.guru99.com/all-about-idocdefinition-architecture-implementation.html)
- [Wikipédia](https://en.wikipedia.org/wiki/IDoc)
- [Libelle](https://fr.libelle.com/blog/process-idocs/)
- **Expertise Nordom**

#### **Caractéristiques**

- Communication asynchrone
- Intermediate Document : messages transmis indirectement (sorte de boîte aux lettres)
- Modèle de donnée complexe
- Solution d'intégration de type MOM impliquants la prise en compte de ces concepts :
	- Fire and Forget
	- Rejeu
	- Importance de l'exhaustivité
	- Batch sur évènement
	- Possibilité de connexion avec un ETL ou outils directement orientés message (exemple: Solace)

#### Avantages

- Traçabilité
- Retraitement natif d'erreurs
- Gestion du séquencement
- Accusé de réception automatique
- Bonne capacité de volume et de charge

#### Inconvénients

- Complexité côté client
- Canal de communication rarement ouvert, ce qui nécessite l'ouverture d'une plage de port étendu «3300-4800»
- Protocole d'échange non standard (RFC est spécifique à SAP)
- Sécurisation non standard (implémentation différente de SSL/TLS)
- Pas de retour au système émetteur du bon traitement des informations envoyées avec le mode message
- Incompatible avec les outils classiques de test d'appel d'API

## IDOC VUE DÉTAILLÉE

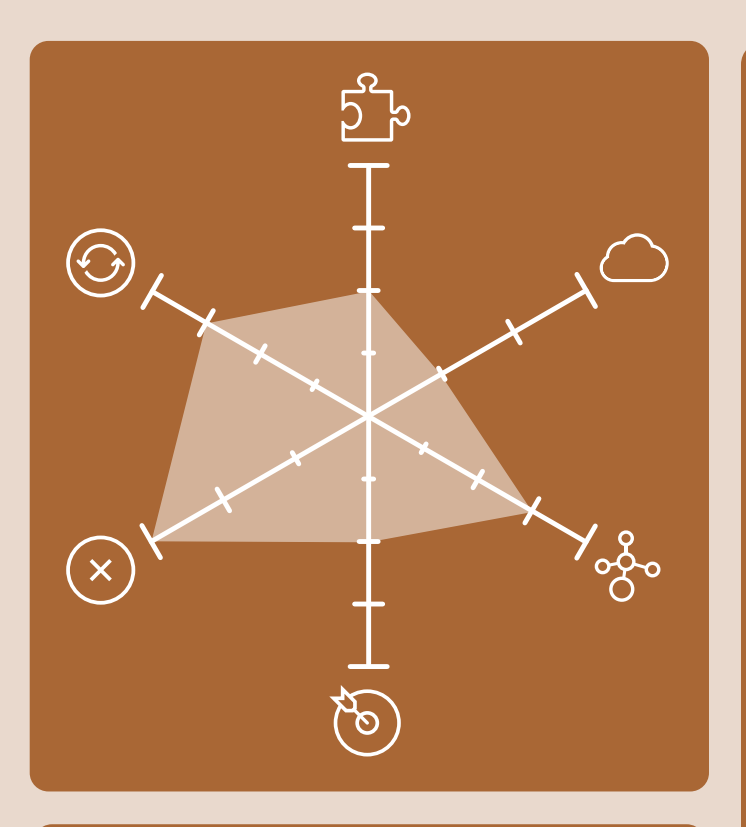

#### FACILITÉ DE MISE EN ŒUVRE: 2/4

Authentification: le certificat client et l'authentification basique sont compatibles. Test: la transaction WE19 sert d'outil de test, voir la partie Gestion des erreurs ci-contre pour plus d'information.

Approche du modèle de données canonique : SAP a un format de message IDoc très spécifique et complexe à mettre en œuvre. SAP utilise le terme de segment pour séparer les différentes données composant un tiers (par ex : 1-Raison sociale ; 2-Contact ; 3-Adresse). L'utilisation de la fonctionnalité Talend Data Mapper est un avantage pour générer des messages de cette complexité. Lors de la création d'un business partner, toutes les données peuvent être envoyées en un appel mais lors de la mise à jour, il est nécessaire d'obtenir des données techniques propres à chaque segment.

Protocole sans état: l'IDoc est indépendant des systèmes d'envoi et de réception.

#### COMPATIBILITÉ À SAP CLOUD: 1/3

Adaptabilité & modernité: l'IDoc n'est pas compatible par défaut mais il est possible de mettre en place un adaptateur IDoc pour basculer sur un canal sécurisé (par exemple un VPN) dans le but de rendre le système

disponible sur site. La technologie est antérieure à l'ère du Cloud.

#### INTÉGRATION NATIVE TALEND: 3/4

Solutions : la configuration de la connexion à SAP est intégrée dans Talend, cependant, elle s'adresse à des consultants experts et nécessite l'assistance du support.

#### CONFORMITÉ À LA STRATÉGIE DE L'EN-TREPRISE: 2/4

Flux et sécurité: limités par le protocole spécifique (complexité de mise place du SNC). Hébergement: dans la base de données.

#### MONITORING & GESTION DES ERREURS: 3/3

Gestion des erreurs : la transaction IDoc WE02 permet de visualiser les IDocs déjà envoyés ainsi que leur statut de traitement. La transaction IDoc WE19 permet de corriger un problème lié au traitement des IDocs SAP. Journalisation : les étapes par lesquelles passe un IDoc lors du traitement sont consignées dans les enregistrements de statut. Supervision: le moniteur de statut contient toutes les fonctions de la liste des IDocs, de la recherche IDoc et des statistiques IDocs. Il permet ainsi d'afficher tous les IDocs reçus et envoyés, de lancer à nouveau leur traitement et d'effectuer des analyses.

Catalogue d'interface: [lien](https://sapcodes.com/2016/04/09/sap-ale-idoc-tcode-list/) vers [SAP Codes](https://sapcodes.com/2016/04/09/sap-ale-idoc-tcode-list/) et lien vers [Arc Cdata](https://arc.cdata.com/edi/standards/sap/)

Verrouillage: les statuts d'IDoc le gèrent.

COMPLÉTUDE AVEC LES SCÉNARIOS D'INTÉGRATION DE DONNÉES: 3/4 Chargement & synchronisation: il permet une action asynchrone avec un impact limité sur la sollicitation des hébergeants SAP. Réutilisation: elle est disponible.

Modèle d'intégration: le déclenchement sur évènement est compatible mais la requête réponse, le mode transactionnel et la gestion de l'unicité ne sont pas natifs. Cette dernière nécessite d'être implémentée et demande une attention particulière pour les données transactionnelles. Le batch permet de lisser la charge en traitant la pile de messages selon les ressources.

## MÉTHODOLOGIE VUE GÉNÉRALE

Nous avons analysé les API REST, les BAPI et les IDocs grâce au retour d'expérience en conseil de Nordom ainsi qu'à une recherche documentaire sur leur implémentation dans un traitement automatisé Talend.

Dans cette étude, les trois solutions sont présentées succintement et le plus objectivement possible : principales caractéristiques, avantages et inconvénients. Elles sont ensuite évaluées selon six critères : la facilité de la mise en œuvre, la compatibilité à SAP Cloud, l'intégration native sur Talend, la conformité à la stratégie de l'entreprise, la capacité à monitorer ainsi qu'à gérer les erreurs et enfin la complétude vis-à-vis des scénarios d'intégration de données. Ces critères sont ensuite notés selon trois ou quatre niveaux, dont vous trouverez les détails ci-dessous, et représentés sous la forme d'un diagramme radar.

Parcourez la page suivante afin d'en apprendre davantage sur notre méthodolgie d'analyse, en particulier sur les différentes notions rattachées aux critères comparatifs et n'hésitez pas à nous contacter si vous avez la moindre remarque.

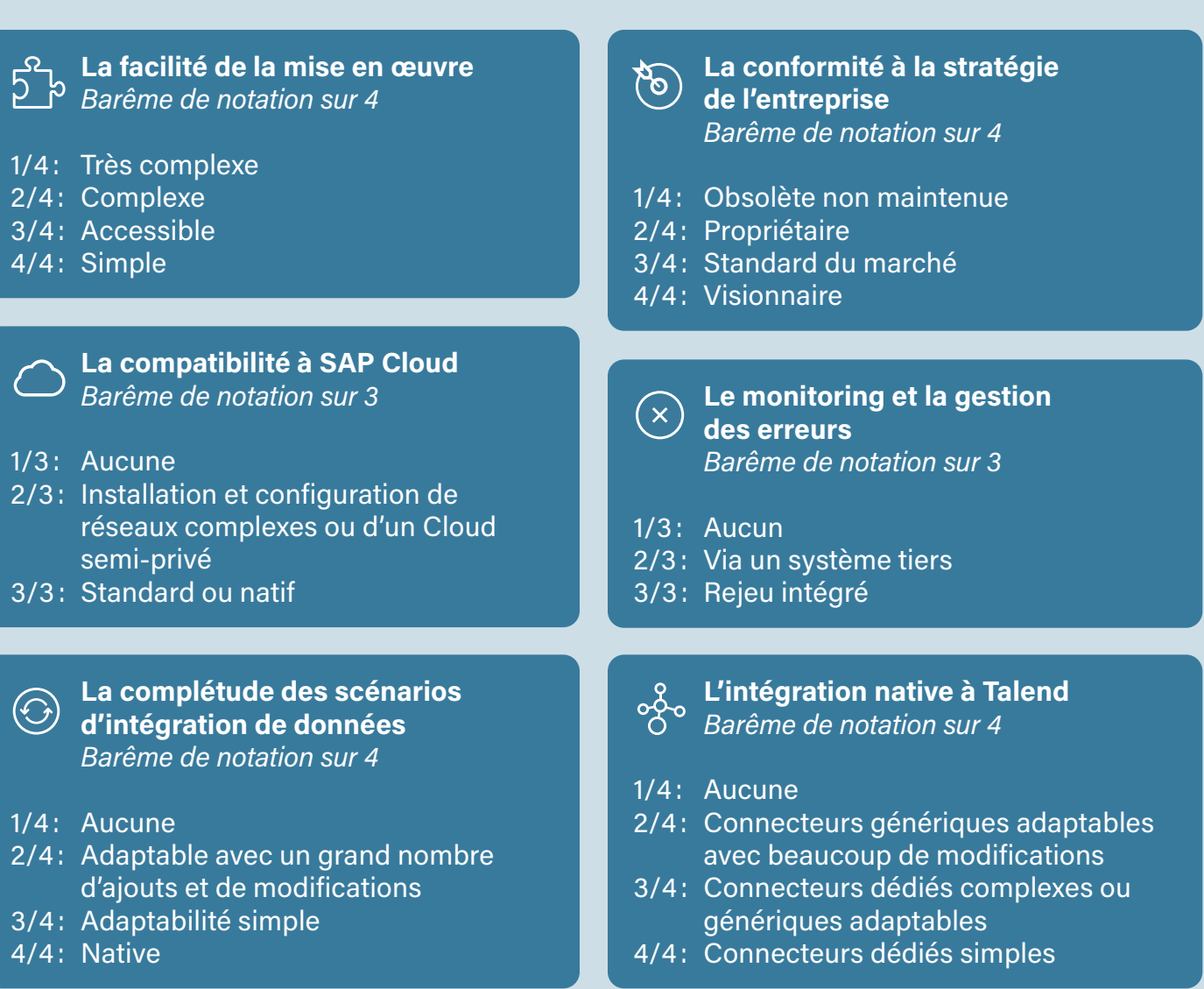

## MÉTHODOLOGIE VUE DÉTAILLÉE

### S b La facilité de la mise en œuvre

**Ruthentification:** une ou des méthodes d'authentification sont compatibles avec la solution (ADFS, oAuth 2.0, token, certificat client, etc.)

**Approche du modèle de données** canonique : ce modèle de données fournit l'isolation des systèmes backend, permettant au client de remplacer facilement un système d'enregistrement par celui d'un autre fournisseur.

Test: certains outils d'environnement de test tels que UiPath, SoapUI, Postman, ou Selenium par exemple, sont compatibles avec la solution.

**Protocole sans état:** les services sont conçus pour maximiser l'indépendance des protocoles. L'acquittement dans les systèmes source ou destination est la bonne pratique.

### **D** Performance

#### $\bigcap$  La compatibilité à SAP Cloud

Adaptabilité et modernité: la solution utilise des technologies historiques voire obsolètes ou récentes voire visionnaires.

#### La complétude des scénarios  $\odot$  d'intégration de données

Chargement: Bulk, stock, transaction.

Synchronisation : l'acquittement dans les systèmes source/cible est mis en place.

Réutilisation: les services sont conçus pour prendre en charge à minima la réutilisation potentielle et au mieux la réutilisation immédiate.

Modèle d'intégration : mode transactionnel, gestion de l'unicité, etc.

#### La conformité à la stratégie  $\bigcirc$ de l'entreprise

**111 Flux:** les flux requièrent un accès direct au protocole (BAPI, IDoc) ou à l'utilisation d'un protocole standard HTTPS (REST). La compatibilité avec l'introspection (WAF) est recommandée.

 $\mathbf{S}$  Sécurité: sont recommandés la sécurisation de tous les services, l'encryptage avec TLS de tous les services externes et l'utilisation d'outils de chiffrements symétriques ou asymétriques (ex : nCipher).

**A** Hébergement: sur site, dans le SI de l'entreprise ou en mode IPAAS.

Le monitoring & la gestion  $\left( \infty \right)$ des erreurs

Gestion des erreurs : les informations relatives aux erreurs sont remontées dans la structure commune.

**图 Catalogue d'interface : lien vers une ou** des ressources en ligne.

**O** Supervision: une ou des applications de supervision (comme par exemple Nagios ou Zabbix) sont compatibles avec la solution.

### $\chi^2$  Verrouillage

**Journalisation:** il est important que les messages entrants et sortants soient enregistrés. Dans l'idéal, la journalisation est native et permet la gestion de l'ordonnancement des messages.

### °⁄<sub>,</sub> L'intégration native à Talend

Solutions : des solutions permettent une intégration facilitée voire même native à l'ETL Talend : Biztalk, Informatica, Rabbit MQ (spécifique à l'IoT), Mulesoft, Enterprise Integration Pattern (EIP), Solace, etc.